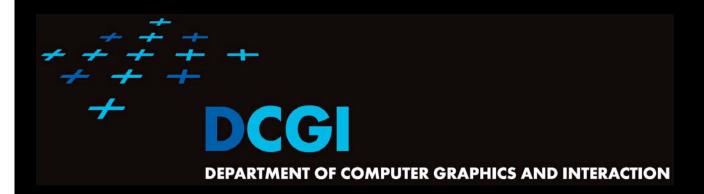

# GEOMETRIC SEARCHING PART 2: RANGE SEARCH

#### PETR FELKEL

**FEL CTU PRAGUE** 

felkel@fel.cvut.cz

https://cw.felk.cvut.cz/doku.php/courses/a4m39vg/start

Based on [Berg] and [Mount]

**Version from 8.10.2020** 

#### Range search

- Orthogonal range searching
- Canonical subsets
- 1D range tree
- 2D-nD Range tree
  - With fractional cascading (Layered tree)
- Kd-tree

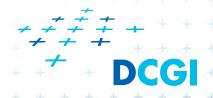

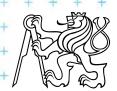

### Orthogonal range searching

- Given a set of points P, find the points in the region Q
  - Search space: a set of points P (somehow represented)
  - Query: intervals Q (axis parallel rectangle)
  - Answer: points contained in Q
- Example: Databases (records->points)
  - Find the people with given range of salary, date of birth, kids, ...

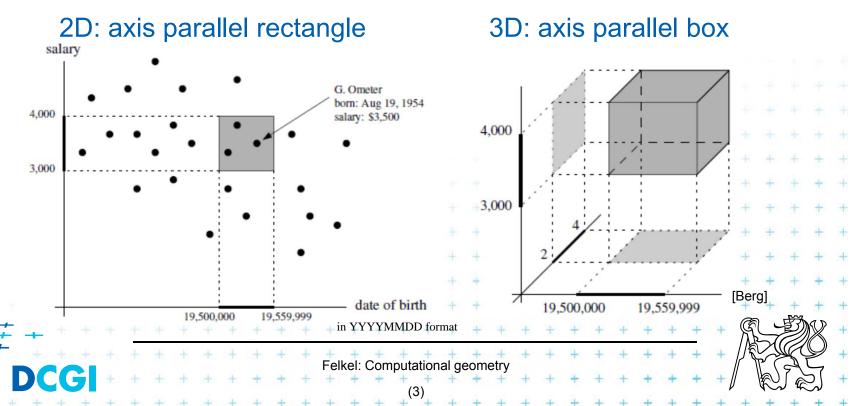

#### Orthogonal range searching

#### Query region = axis parallel rectangle

 nDimensional search can be decomposed into set of 1D searches (separable)

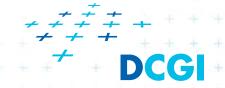

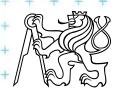

# Other range searching variants

- Search space S: set of
  - line segments,
  - rectangles, ...
- Query region Q: any other searching region
  - disc,
  - polygon,
  - halfspace, ...
- Answer: subset of S laying in Q
- We concentrate on points in orthogonal ranges

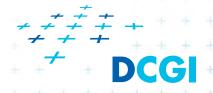

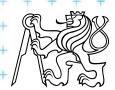

### How to represent the search space?

#### Basic idea:

- Not all possible combination can be in the output (not the whole power set potenční množina)
- => Represent only the "selectable" things
   (a well selected subset -> one of the canonical subsets)

Example?

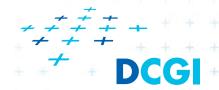

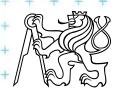

# Subsets selectable by given range class

- The number of subsets that can be selected by simple ranges Q is limited
- It is usually much smaller than the power set of P
  - Power set = set of all possible subsets (potenční množina)
  - Power set of P where  $P = \{1,2,3,4\}$  is  $\{\{\}, \{1\}, \{2\}, \{3\}, \{4\}, \{1,2\}, \{1,3\}, \{1,4\}, \{2,3\}, \dots, \{2,3,4\}\}$  ...  $O(2^n)$
  - Simple rectangular queries are limited
    - Q defined by max 4 points along 4 sides
       => O(n<sup>4</sup>) of O(2<sup>n</sup>) power set, but
    - left border must be smaller than the right border.
    - not all sets can be formed by 

      query Q

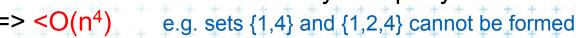

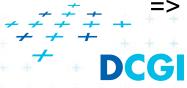

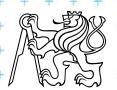

# Canonical subsets S<sub>i</sub>

# Search space S = (P, Q) represented as a collection of canonical subsets $\{S_1, S_2, ..., S_k\}$ , each $S_i \subseteq S$ ,

- $S_i$  may overlap each other (elements can be multiple times there)
- Any set can be represented as disjoint union disjunktní sjednocení of canonical subsets  $S_i$  each element knows from which subset it came
- Elements of disjoint union are ordered pairs (x, i) (every element x with index i of the subset  $S_i$ )

#### $S_i$ may be selected in many ways

- from n singletons  $\{p_i\}$  ... O(n)
- to power set of P ...  $O(2^n)$
- Good DS balances between total number of canonical subsets and number of CS needed to answer the query

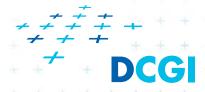

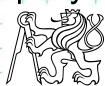

# Disjoint union example

$$A = \{1,2,3\}$$
  
 $B = \{1,3,5\}$ 

$$A \cup B = \{1,2,3,5\}$$
  
 $A \sqcup B = \{1_a, 1_b, 2_a, 3_a, 3_b, 5_b\}$ 

$$|A \cup B| \le |A| + |B|$$
$$|A \cup B| = |A| + |B|$$

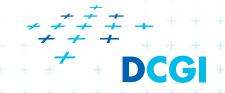

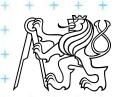

# 1D range queries (interval queries)

- Query: Interval  $[x_{lo}, x_{hi}]$
- Search space: Points  $P = \{p_1, p_2, ..., p_n\}$  on the line
  - a) Binary search in an ordered array
    - Simple, but
    - not generalize to any higher dimensions
  - b) Balanced binary search tree
    - 1D range tree
    - maintains canonical subsets
    - generalize to higher dimensions

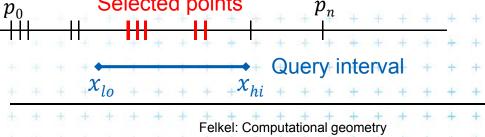

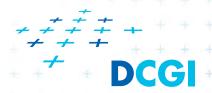

#### 1D range tree definition

- Balanced binary search tree (with repeated keys)
  - leaves sorted points
  - inner node label the largest key in its left child

- Each node associate with subset of descendants => O(n) canonical subsets

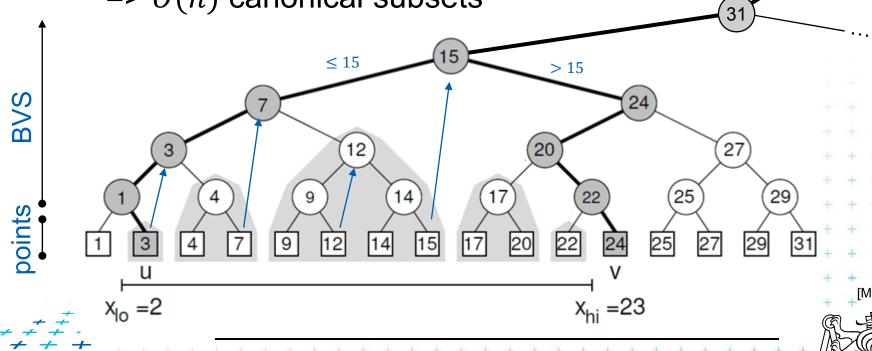

Felkel: Computational geometry

#### Canonical subsets and <2,23> search

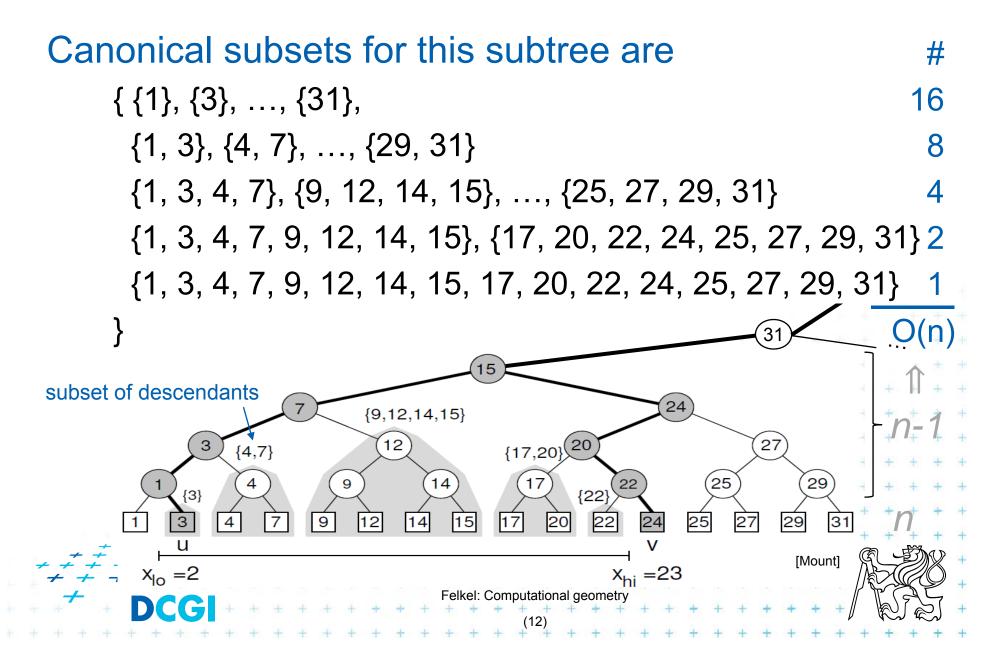

# 1D range tree search interval <2,23>

#### query

- Canonical subsets for any rangé found in O(log n)
  - Search  $x_{lo}$ : Find leftmost leaf u with  $key(u) \ge x_{lo} 2 -> 3$
  - Search  $x_{hi}$ : Find leftmost leaf v with key(v)  $\geq x_{hi}$  23 -> 24
  - Points between u and v lie within the range => report canon. subsets of maximal subtrees between u and v
  - Split node = node, where paths to u and v diverge

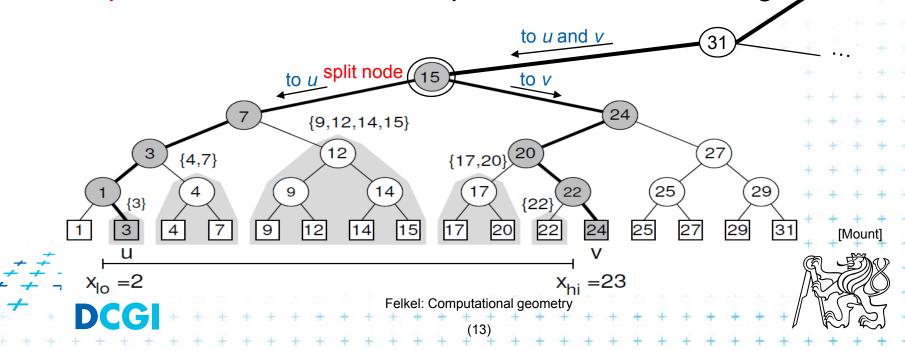

### 1D range tree search

- Reporting the subtrees (below the split node)
  - On the path to u whenever the path goes left, report the canonical subset (CS) associated to right child
  - On the path to v whenever the path goes right, report the canonical subset associated to left child
  - In the leaf u, if key(u) ∈ [ $x_{lo}$ : $x_{hi}$ ] then report CS of u
  - In the leaf v, if key(v) ∈ [ $x_{lo}$ : $x_{hi}$ ] then report CS of v

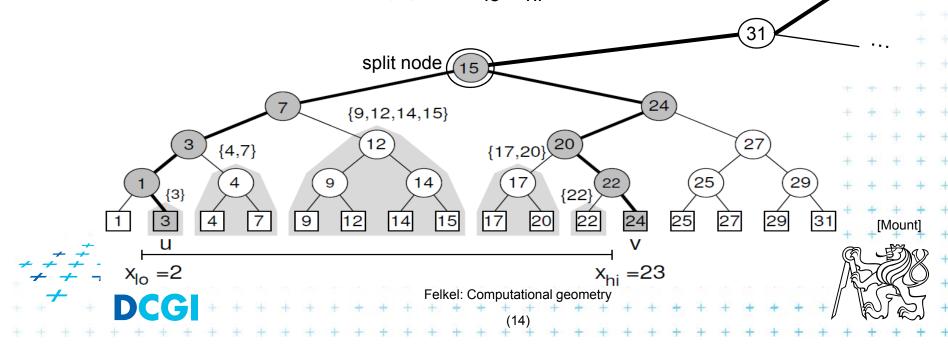

#### 1D range tree search complexity

- Path lengths O( log n )
  - => O( log n ) canonical subsets (subtrees)

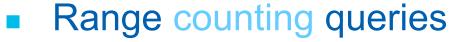

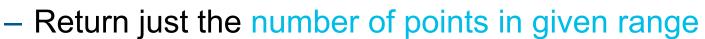

Sum the total numbers of leaves stored in maximum subtree roots... O( log n) time

 $root(\mathfrak{T})$ 

split node

- Range reporting queries
  - Return all k points in given range
  - Traverse the canonical subtrees ... O( log n + k) time
- O(n) storage,  $O(n \log n)$  preprocessing sort P

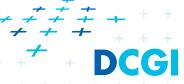

# Find split node

#### FindSplitNode( T, [x:x'])

*Input:* Tree T and Query range [x:x'],  $x \le x'$ 

Output: The node, where the paths to x and x' split

or the leaf, where both paths end

- 1. t = root(T)
- 2. while( t is not a leaf and (x'  $\leq$  t.x or t.x < x) ) // t out of the range [x:x']

3. if 
$$(x' \le t.x) t = t.left$$

4. else t = t.right

5. return *t* 

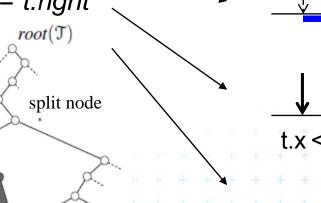

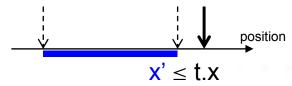

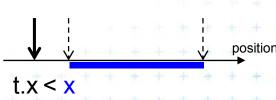

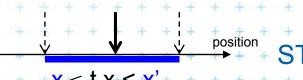

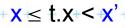

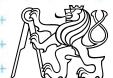

```
1dRangeQuery( t, [x:x'])
                1d range tree t and Query range [x:x']
Input:
                 All points in t lying in the range
Output:
    t_{split} = FindSplitNode(t, x, x')
                                         // find point t with t_x \in [x:x']
    if(t_{split} is leaf) // e.g. Searching [16:17] or [16:16.5] both stops in the leaf 17 in the previous example
        check if the point in t_{split} must be reported // t_x \in [x:x']
     else // follow the path to x, reporting points in subtrees right of the path
5.
        t = t_{split}.left
        while (t is not a leaf)
6.
          if( x \leq t.x)
              ReportSubtree( t.right ) // any kind of tree traversal
9.
              t = t.left
10.
           else t = t.right
       check if the point in leaf t must be reported
11.
       // Symmetrically follow the path to x' reporting points left
12.
       t = t_{split}.right ... \sim
                                          Felkel: Computational geometry
```

# Multidimensional range searching

- Equal principle find the largest subtrees contained within the range
- Separate one *n*-dimensional search into *n* 1-dimensional searches
- Different tree organization
  - Orthogonal (Multilevel) range search tree
     e.g. nd range tree
  - Kd tree

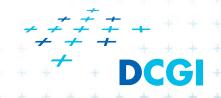

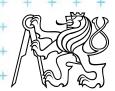

### From 1D to 2D range tree

- Search points from [Q.x<sub>lo,</sub> Q.x<sub>hi</sub>] [Q.y<sub>lo,</sub> Q.y<sub>hi</sub>]
- 1d range tree: log n canonical subsets based on x
- Construct an y auxiliary tree for each such subset

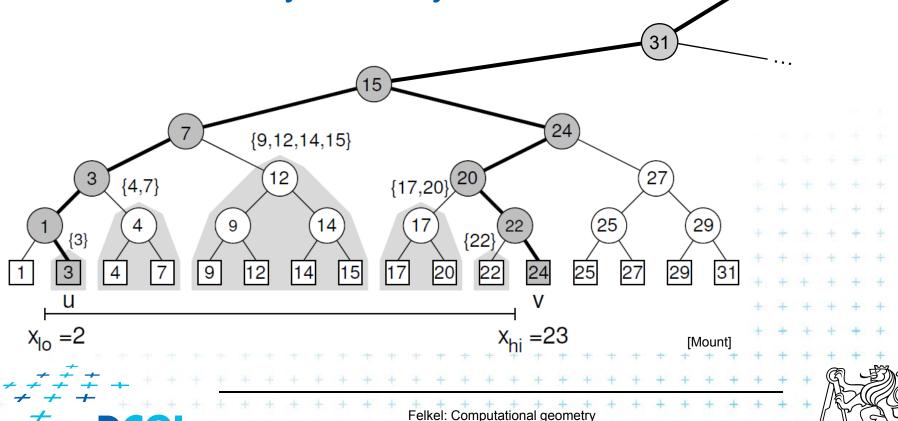

#### y-auxiliary tree for each canonical subset

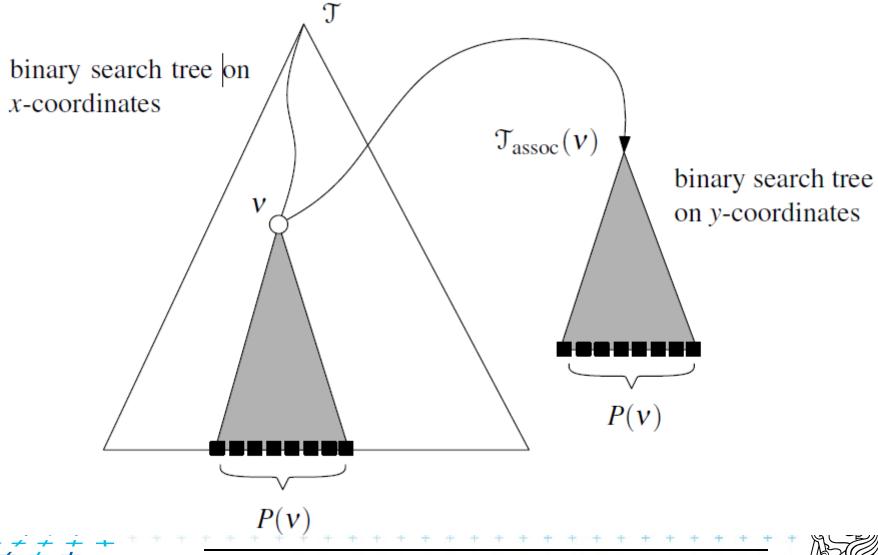

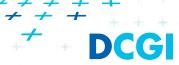

# 2D range tree

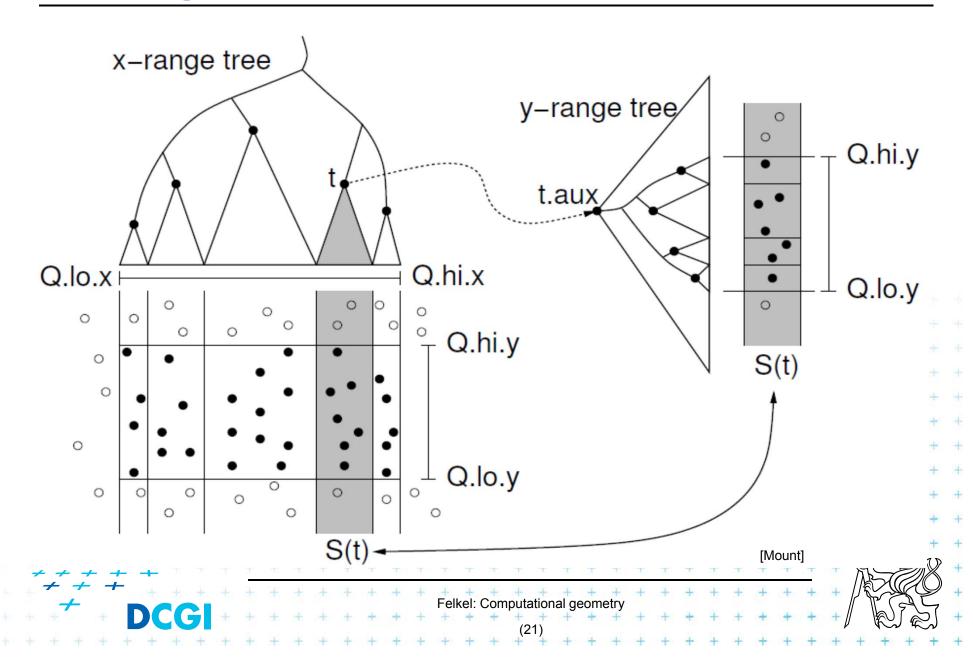

```
2dRangeQuery( t, [x:x'] × [y:y'] )
                2d range tree t and Query ranges [x:x'] \times [y:y']
Input:
                All points in t laying in both ranges
Output:
    t_{\text{split}} = \text{FindSplitNode}(t, x, x') // find point t with t_x \in [x: x']
    if(t<sub>split</sub> is leaf)
       check if the point in t_{split} must be reported //t_x \in [x:x'], t_y \in [y:y']
    else // follow the path to x, calling 1dRangeQuery on y
       t = t<sub>split</sub>.left // path to the left
5.
       while (t is not a leaf)
       if( x \leq t.x)
             1dRangeQuerry( t<sub>assoc</sub>( t.right ), [y:y'] ) // check associated subtree
             t = t.left
10.
          else t = t.right
      check if the point in leaf t must be reported ... t_x \le x', t_y \in [y:y']
     // Similarly for the path to x' ... // path to the right
      t = t_{split}.right ...
```

### 2D range tree

- Search  $O(\log^2 n + k) \dots \log n$  in x,  $\log n$  in y
- Space  $O(n \log n)$ 
  - O(n) the tree for x-coords
  - $O(n \log n)$  trees for y-coords
    - Point p is stored in all canonical subsets along the path from root to the leaf with p,
    - once for each x-tree level along the path
    - each canonical subset is stored in one auxiliary y-tree
    - $\log n$  levels of x-tree =>  $O(n \log n)$  space for y-trees
- Construction  $O(n \log n)$ 
  - Sort points (by x and by y). Bottom up construction

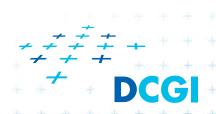

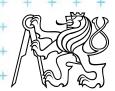

#### **Canonical subsets**

Canonical subsets for this subtree are #  $\{ \{1\}, \{3\}, ..., \{31\}, ..., \{31\}, ..., \{31\}, ..., \{31\}, ..., [31], ..., [31], ..., [31$ 16 {1, 3}, {4, 7}, ..., {29, 31}  $\{1, 3, 4, 7\}, \{9, 12, 14, 15\}, \dots, \{25, 27, 29, 31\}$ {1, 3, 4, 7, 9, 12, 14, 15}, {17, 20, 22, 24, 25, 27, 29, 31} 2 {1, 3, 4, 7, 9, 12, 14, 15, 17, 20, 22, 24, 25, 27, 29, 31} {9,12,14,15} {17,20} 27  $\{4,7\}$ Felkel: Computational geometry

### nD range tree (multilevel search tree)

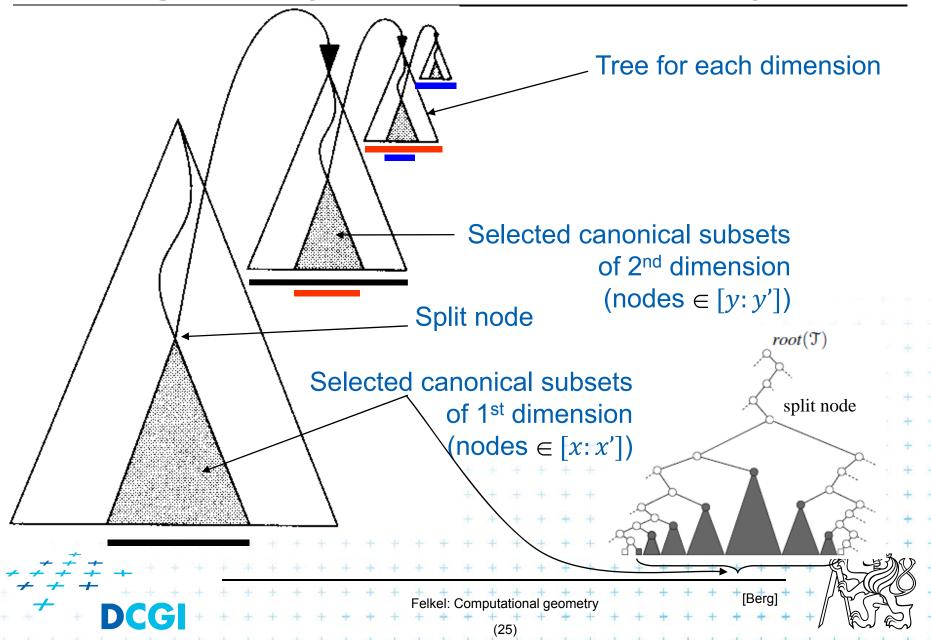

# Fractional cascading - principle

- Two sets  $S_1$ ,  $S_2$  stored in sorted arrays  $A_1$ ,  $A_2$
- $S_1 \supseteq S_2$  ( $S_2$  is subset of  $S_1$ )
- Report objects in both arrays whose keys in [y: y']
- Naïve approach search twice independently
  - $O(\log n_1 + k_1)$  search in  $A_1$  + report  $k_1$  elements
  - $O(\log n_2 + k_2)$  search in  $A_2$  + report  $k_2$  elements
- Fractional cascading adds pointers from  $A_1$  to  $A_2$ 
  - $O(\log n_1 + k_1)$  search in  $A_1$  + report  $k_1$  elements
  - $O(1 + k_2)$  jump to  $A_2$  + report  $k_2$  elements
  - Saves the  $O(\log n_2)$  search

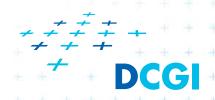

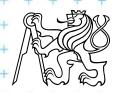

# Fractional cascading – principle for arrays

- Add pointers from A<sub>1</sub> to A<sub>2</sub>
  - From element in array  $A_1$  with a key  $y_i$  point to the element in  $A_2$  with the smallest key *larger or equal* to  $y_i$
- Example query with the range [20 : 65]

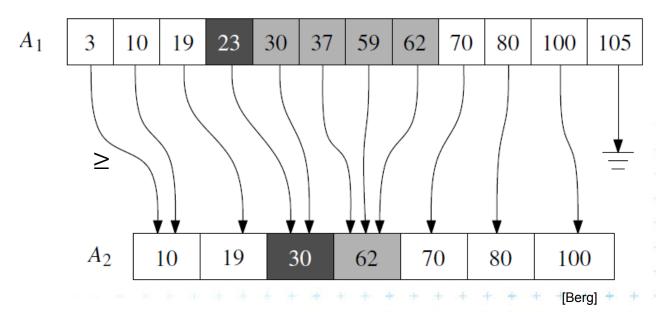

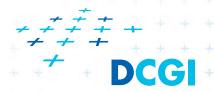

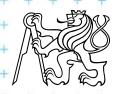

# Fractional cascading in the 2D range tree

- How to save one  $\log n$  during last dim. search?
  - Store canonical subsets in arrays sorted by y
  - Pointers to subsets for both child nodes  $v_L$  and  $v_R$
  - O(1) search in lower levels => in two dimensional search  $O(\log^2 n)$  time ->  $O(\log n)$

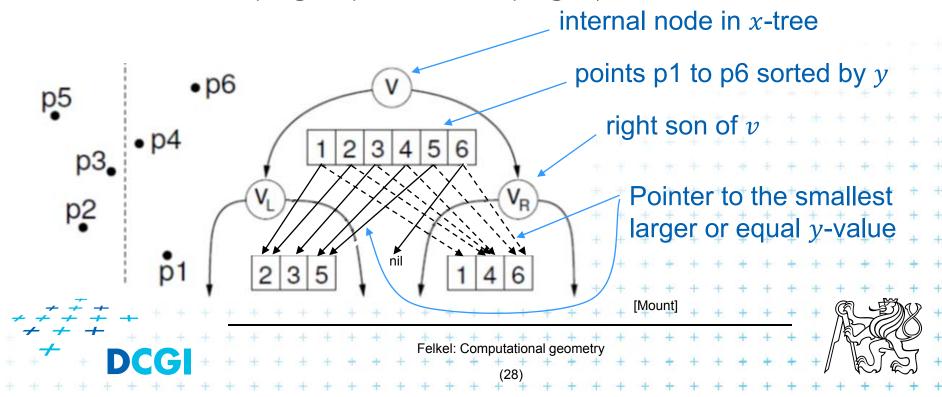

### Orthogonal range tree - summary

- Orthogonal range queries in plane
  - Counting queries  $O(\log^2 n)$  time, or with fractional cascading  $O(\log n)$  time
  - Reporting queries plus O(k) time, for k reported points
  - Space  $O(n \log n)$
  - Construction  $O(n \log n)$
- Orthogonal range queries in d-dimensions,  $d \ge 2$ 
  - Counting queries  $O(\log^d n)$  time, or with fractional cascading  $O(\log^{d-1} n)$  time
  - Reporting queries plus O(k) time, for k reported points
  - Space  $O(n \log^{d-1} n)$

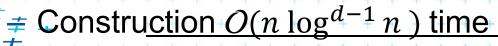

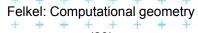

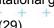

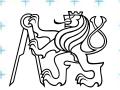

#### Kd-tree

- Easy to implement
- Good for different searching problems (counting queries, nearest neighbor,...) see DPG
- Designed by Jon Bentley as k-dimensional tree
   (2-dimensional kd-tree was a 2d tree, ...)
- Not the asymptotically best for orthogonal range search (=> range tree is better)
- Types of queries
  - Reporting points in range
  - Counting number of points in range

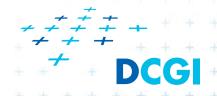

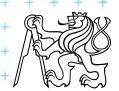

#### Kd-tree principle

- Subdivide space according to different dimension (x-coord, then y-coord, ...)
- This subdivides space into rectangular cells
   => hierarchical decomposition of space

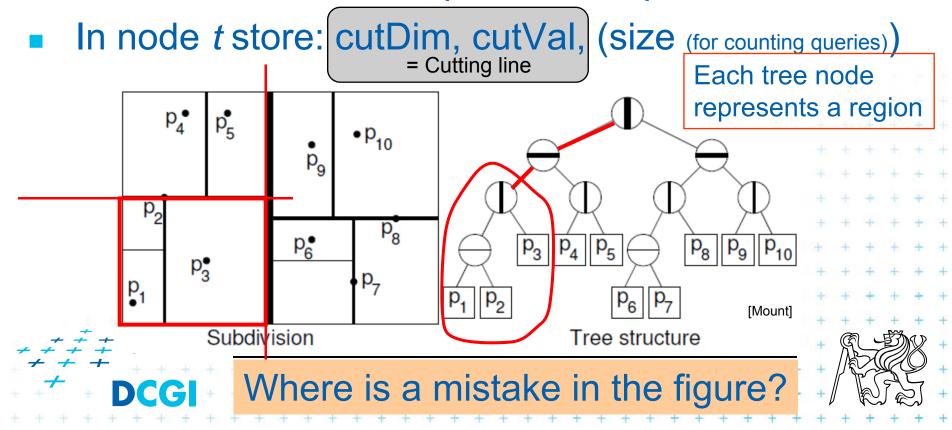

# Kd-tree principle

- Which dimension to cut? (cutDim)
  - Cycle through dimensions (round robin)
    - Save storage cutDim is implicit ~ depth in the tree
    - May produce elongated cells (if uneven data distribution)

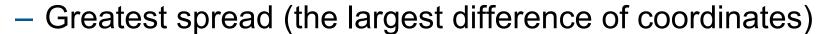

- Adaptive
- Called "Optimal kd-tree"
- Where to cut? (cutVal)
  - Median, or midpoint between upper and lower median
     -> O(n)
  - Presort coords of points in each dimension (x, y, ...) for O(1) median resp. O(d) for all d dimensions

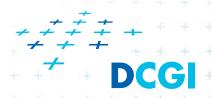

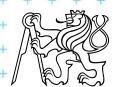

#### Kd-tree principle

- What about points on the cell boundary?
  - Boundary belongs to the left child

- Left:  $p_{cutDim} \le cutVal$ 

- Right:  $p_{cutDim} > cutVal$ 

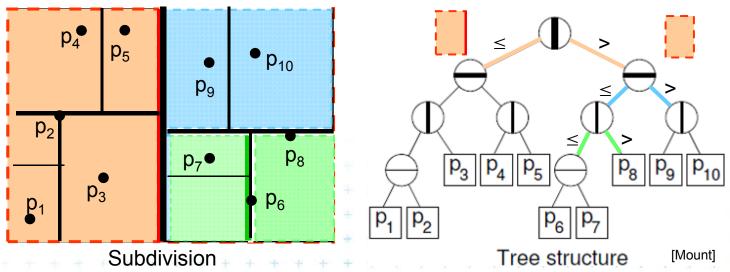

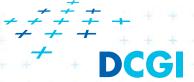

#### Kd-tree construction in 2-dimensions

BuildKdTree(*P*, *depth*)

*Input:* A set of points *P* and current *depth*.

Output: The root of a kD tree storing P.

- If (P contains only one point) [or small set of (10 to 20) points]
- 2. then return a leaf storing this point
- 3. **else if (***depth* is even)

Split according to (depth%max\_dim) dimension

- 4. **then** split P with a vertical line I through median x into two subsets  $P_1$  and  $P_2$  (left and right from median)
- else split P with a horiz. line I through median y into two subsets  $P_1$  and  $P_2$  (below and above the median)
- 6.  $t_{\text{left}} = \text{BuildKdTree}(P_1, depth+1)$
- 7.  $t_{right} = BuildKdTree(P_2, depth+1)$
- 8. create node t storing l,  $t_{left}$  and  $t_{right}$  children l/l = cutDim, cutValue
- 9. return t

If median found in O(1) and array split in O(n) $T(n) = 2 T(n/2) + n => O(n \log n)$  construction

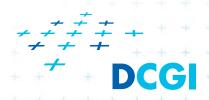

#### **Kd-tree test variants**

#### Test interval-interval

#### a) Compare rectang. array Q with rectangular cells C

- Rectangle C: $[x_{lo}, x_{hi}, y_{lo}, y_{hi}]$  computed on the fly
- Test of kD node cell C against query Q (in one cutDim)
  - 1. if cell is disjoint with Q ...  $C \cap Q = \emptyset$  ... stop
  - 2. If cell C completely inside Q ...  $C \subseteq Q$  ... stop and report cell points
  - 3. else cell C overlaps Q ... recurse on both children
- Recursion stops on the largest subtree (in or out)

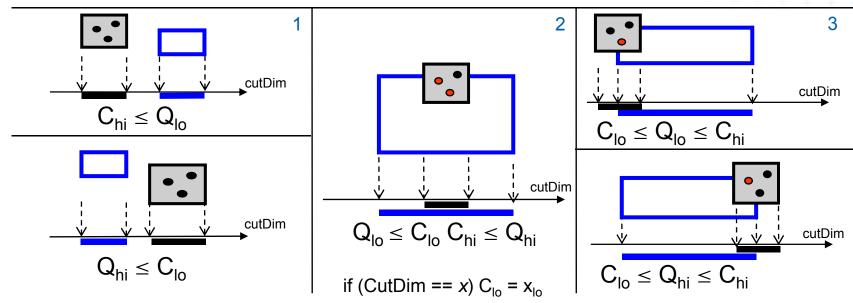

# Kd-tree rangeCount (with rectangular cells)

```
int rangeCount(t, Q, C)
Input:
               The root t of kD tree, query range Q and t's cell C.
Output:
               Number of points at leaves below t that lie in the range.
    if (t is a leaf)
       if (t.point lies in Q) return 1 / / or loop this test for all points in leaf
                                          // visited, not counted
       else return 0
    else // (t is not a leaf)
       if (C \cap Q = \emptyset) return 0
                                            ... disjoint
5.
                                           C is fully contained in Q
       else if (C \subseteq Q) return t.size
       else
          split C along t's cutting value and dimension,
8.
          creating two rectangles C_1 and C_2.
          return rangeCount(t.left, Q, C<sub>1</sub>) + rangeCount(t.right, Q, C<sub>2</sub>)
9.
                                // (pictograms refer to the next
```

#### Kd-tree rangeCount example

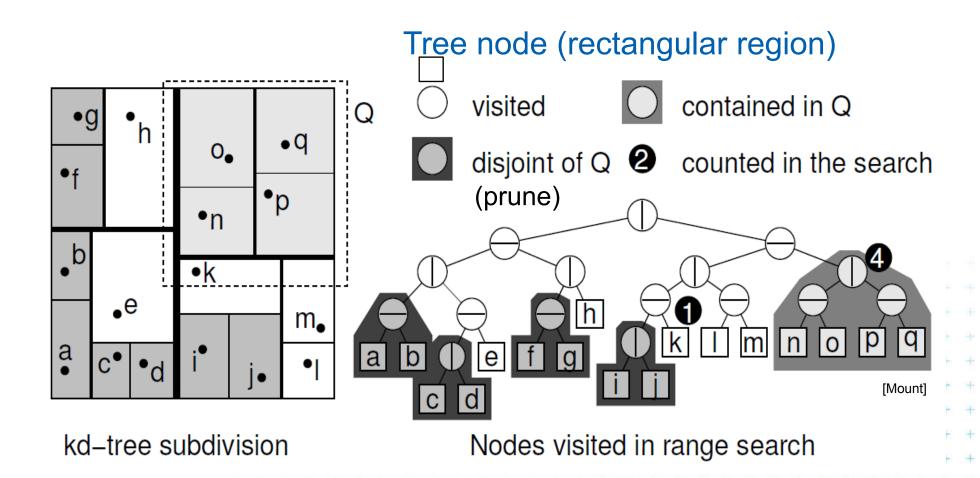

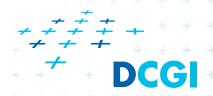

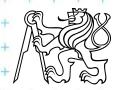

#### **Kd-tree test variants**

Test point-interval

#### b) Compare Q with cutting lines

- Line = Splitting value p in one of the dimensions
- Test of single position given by dimension against Q
  - 1. Line *p* is right from Q ... recurse on left child only (prune right child)
  - 2. Line *p* intersects Q ... recurse on both children
  - 3. Line *p* is left from Q ... recurse on right child only (prune left ch.)
- Recursion stops in leaves traverses the whole tree

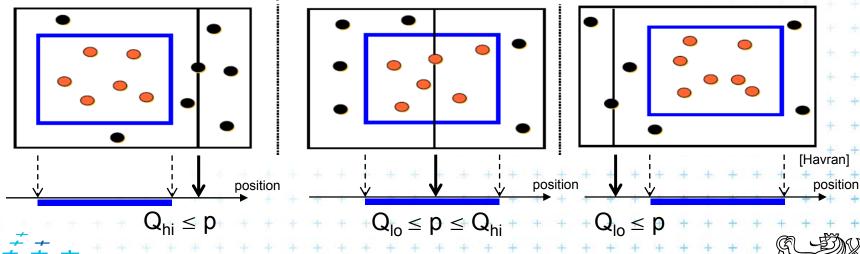

# Kd-tree rangeSearch (with cutting lines)

```
int rangeSearch(t, Q)
Input:
               The root t of (a subtree of a) kD tree and query range Q.
Output:
               Points at leaves below t that lie in the range.
    if (t is a leaf)
       if (t.point lies in Q) report t.point // or loop test for all points in leaf
       else return
    else (t is not a leaf)
       if (Q<sub>hi</sub> ≤ t.cutVal) rangeSearch(t.left, Q) // go left only
5.
       if (Q_{lo} > t.cutVal) rangeSearch(t.right, Q) // go right only
6.
       else
          rangeSearch(t.left, Q)
8.
          rangeSearch(t.right, Q)
9.
```

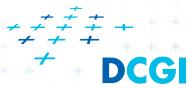

#### **Kd-tree - summary**

- Orthogonal range queries in the plane (in balanced 2d-tree)
  - Counting queries  $O(\sqrt{n})$  time
  - Reporting queries  $O(\sqrt{n} + k)$  time, where k = No. of reported points
  - Space O(n)
  - Preprocessing: Construction  $O(n \log n)$  time (Proof: if presorted points to arrays in dimensions. Median in O(1) and split in O(n) per level,  $\log n$  levels of the tree)
- For d≥2:
  - Construction  $O(dn \log n)$ , space O(dn), Search  $O(dn^{(1-1/d)} + k)$

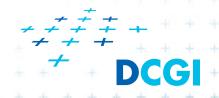

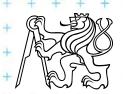

#### Proof $\sqrt{n}$

Každé sudé patro se testuje osa x.

- V patře 0 je jeden uzel a jde se do obou synů (v patře 1 se jde taky do obou)
- v patře 2 jsou 4 uzly, z nich jsou ale 2 bud úplně mimo, nebo úplně in
   stab jen 2
- v 4. patře stab 4 z 8, ...
- v i-tém patře stab 2<sup>i</sup> uzlů

Výška stromu je  $\log n$ 

Proto tedy sčítám sudé členy z  $0..\log n$  z  $2^i$ . Je to exponenciála, proto dominuje poslední člen

$$2^{\log n/2} = 2^{\log(\sqrt{n})} = \sqrt{n}$$

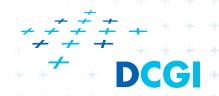

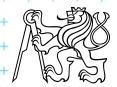

# Proof $O(\sqrt{n})$ search complexity – line

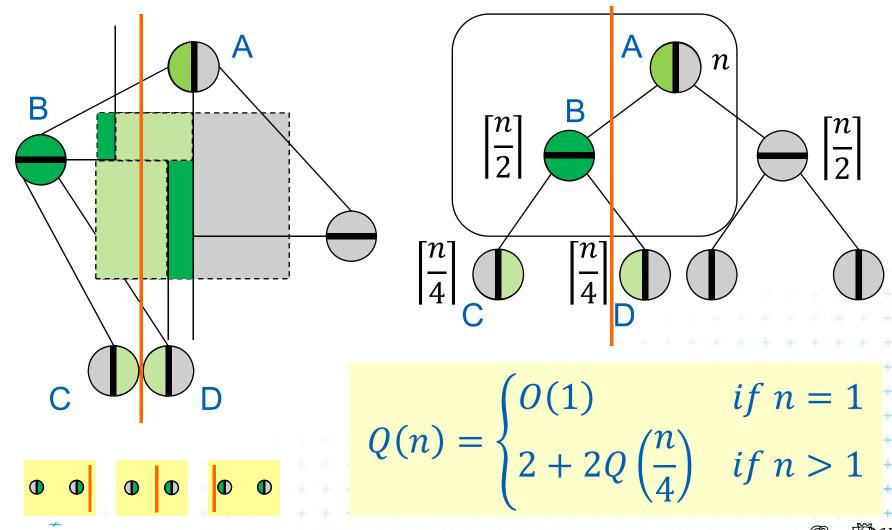

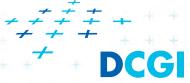

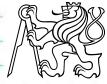

# Proof $O(\sqrt{n})$ search complexity – line

$$Q(n) = \begin{cases} O(1) & \text{if } n = 1\\ 2 + 2Q\left(\frac{n}{4}\right) & \text{if } n > 1 \end{cases}$$

The master method

$$T(n) = f(n) + aT\left(\frac{n}{b}\right)$$

$$f(n) = 2$$

$$a = 2$$

$$b=4$$

$$n^{\log_b a} = n^{\log_4 2} = \sqrt{n}$$

if 
$$n^{\log_b a} > f(n) \Rightarrow T(n) = \Theta(n^{\log_b a})$$
  
if  $\sqrt{n} > 2 \Rightarrow T(n) = \Theta(\sqrt{n})$ 

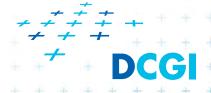

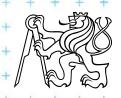

# Proof $O(\sqrt{n})$ search complexity – quad

 $Q(n) = O(\sqrt{n})$  for single line = vertical query line intersects  $O(\sqrt{n})$  regions

The same for rectangular (2D) query range  $Q(n) = O(\sqrt{n})$ 

#### In higher dimensions

- Binary tree with n leaves  $\Rightarrow O(n)$  storage
- Construction  $O(n \log n)$  assuming d be constant
- Query visits the nodes of intersected regions
- Time bounded by  $O(n^{1-1/d}) + k$

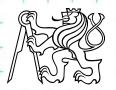

# **Orthogonal range tree (RT)**

- DS highly tuned for orthogonal range queries
- Reporting query times in the plane

| 2d tree              | versus      | 2d range tree (+frac.c.) |
|----------------------|-------------|--------------------------|
| $O(\sqrt{n}+k)$ time | <b>&gt;</b> | $O(\log n + k)$ time     |
| O(n) space           | <b>V</b>    | $O(n \log n)$ space      |

n = number of points

k = number of reported points

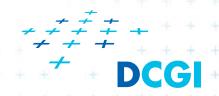

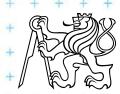

#### References

- [Berg] Mark de Berg, Otfried Cheong, Marc van Kreveld, Mark Overmars: Computational Geometry: Algorithms and Applications, Springer-Verlag, 3rd rev. ed. 2008. 386 pages, 370 fig. ISBN: 978-3-540-77973-5, Chapter 5, http://www.cs.uu.nl/geobook/
- [Mount] Mount, D.: Computational Geometry Lecture Notes for Fall 2016, University of Maryland, Lectures 31 and 32. <a href="http://www.cs.umd.edu/class/fall2016/cmsc754/Lects/cmsc754-fall16-lects.pdf">http://www.cs.umd.edu/class/fall2016/cmsc754/Lects/cmsc754-fall16-lects.pdf</a>
- [Havran] Vlastimil Havran, Materiály k předmětu Datové struktury pro počítačovou grafiku, přednáška č. 6, Proximity search and its Applications 1, CTU FEL, 2007

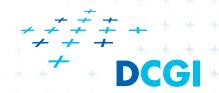

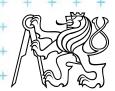